## **Route Command**

The route command allows dynamic setting of a route from the command line, however using route without any parameters will show the currently configured routes.

## **Raspbian**

Raspbian Jessie on a Raspberry Pi 3 (LAN connected only, no wifi or bluetooth) route

Kernel IP routing table Destination Gateway Genmask Flags Metric Ref Use Iface default 137.58.71.254 0.0.0.0 UG 202 0 0 eth0 137.58.68.0 \* 255.255.252.0 U 202 0 0 eth0

## **CentOS**

CentOS 6.6 on a server with 6 network interfaces (only eth0 is physically connected). route

Kernel IP routing table Destination Gateway Genmask Flags Metric Ref Use Iface 192.168.5.0 \* 255.255.255.255.0 U 0 0 0 eth4 192.168.4.0 \* 255.255.255.0 U 0 0 0 eth2 192.168.4.0 \* 255.255.255.0 U 0 0 0 eth3 192.168.3.0 \* 255.255.255.0 U 0 0 0 eth1 192.168.27.0 \* 255.255.255.0 U 0 0 0 eth0 link-local \* 255.255.0.0 U 1002 0 0 eth2 link-local \* 255.255.0.0 U 1003 0 0 eth3 link-local \* 255.255.0.0 U 1004 0 0 eth4 link-local \* 255.255.0.0 U 1005 0 0 eth5 link-local \* 255.255.0.0 U 1006 0 0 eth0 link-local \* 255.255.0.0 U 1007 0 0 eth1 default 192.168.27.254 0.0.0.0 UG 0 0 0 eth0

From: <http://cameraangle.co.uk/> - **WalkerWiki - wiki.alanwalker.uk**

Permanent link: **[http://cameraangle.co.uk/doku.php?id=route\\_command&rev=1474377471](http://cameraangle.co.uk/doku.php?id=route_command&rev=1474377471)**

Last update: **2023/03/09 22:35**

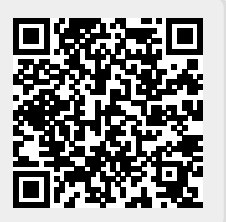